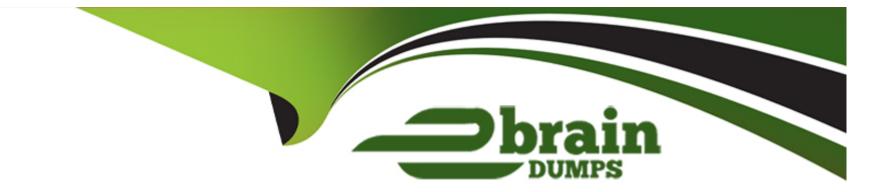

# Free Questions for C\_DBADM\_2404 by ebraindumps

# Shared by Robles on 24-05-2024

**For More Free Questions and Preparation Resources** 

**Check the Links on Last Page** 

## **Question 1**

#### **Question Type:** MultipleChoice

Which prerequisites must be fulfilled when recovering a tenant database? Note: There are 2 correct answers to this question.

#### **Options:**

- A- The tenant database must be stopped before the recovery starts.
- **B-** The logon credentials of the system database user must be available.
- **C-** The logon credentials of the <sid>adm user must be available.
- **D-** The whole system must be shut down before the recovery starts.

#### Answer:

A, C

### **Question 2**

**Question Type:** MultipleChoice

Which scenarios are supported for a database copy using backup and recovery from a source machine to a target machine? Note: There are 2 correct answers to this question.

#### **Options:**

- A- The source system has more nodes than the target system.
- B- The source system and target system have different SIDS.
- **C-** The source system and target system have different CPU architecture.
- **D-** The source system release version is higher than the target system.

### Answer: B, C

## **Question 3**

#### **Question Type:** MultipleChoice

In which situations can you resume the failed recovery of your productive SAP HANA tenant database? Note: There are 2 correct answers to this question.

#### **Options:**

- A- An aborted recovery of a delta data backup
- B- An aborted recovery of a log backup
- C- An aborted recovery of a complete data backup
- D- An aborted recovery of the catalog backup

| Answer: |  |  |
|---------|--|--|
| А, В    |  |  |

## **Question 4**

#### **Question Type:** MultipleChoice

Which backup types can you schedule using the backup scheduler in the SAP HANA cockpit? Note: There are 3 correct answers to this question.

**Options:** 

A- Data snapshot

- **B-** Incremental backup
- C- Complete backup
- D- Log backup
- E- Differential backup

# Answer:

B, C, E

### **Question 5**

**Question Type:** MultipleChoice

How do you initiate a recovery of your SAP HANA Cloud, SAP HANA database instance?

### **Options:**

A- In an SQL Console, execute the RECOVER DATABASE statement with the timestamp.

B- In SAP HANA Cloud Central, select the Start Recovery option and set the timestamp.

C- In an SAP BTP CLI, execute the RECOVER DATABASE command with the timestamp.

**D-** In the SAP HANA cockpit, select the Start Recovery option and set the timestamp.

| Answer: |  |  |  |
|---------|--|--|--|
| В       |  |  |  |
|         |  |  |  |

### **Question 6**

**Question Type:** MultipleChoice

Which tool do you use to reinitialize a non-recoverable system database?

### **Options:**

- A- hdbrecovercheck
- B- recoverSys.py
- C- hdbmdcutil
- D- RecoverUtil.py

### Answer:

В

### To Get Premium Files for C\_DBADM\_2404 Visit

https://www.p2pexams.com/products/c\_dbadm\_2404

### For More Free Questions Visit

https://www.p2pexams.com/sap/pdf/c-dbadm-2404

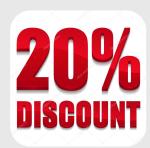